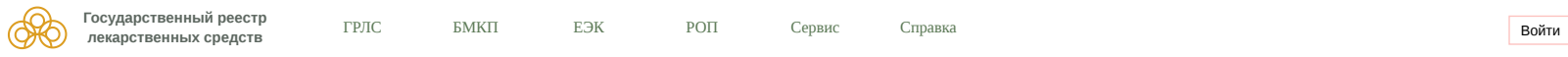

Регистрационное удостоверение

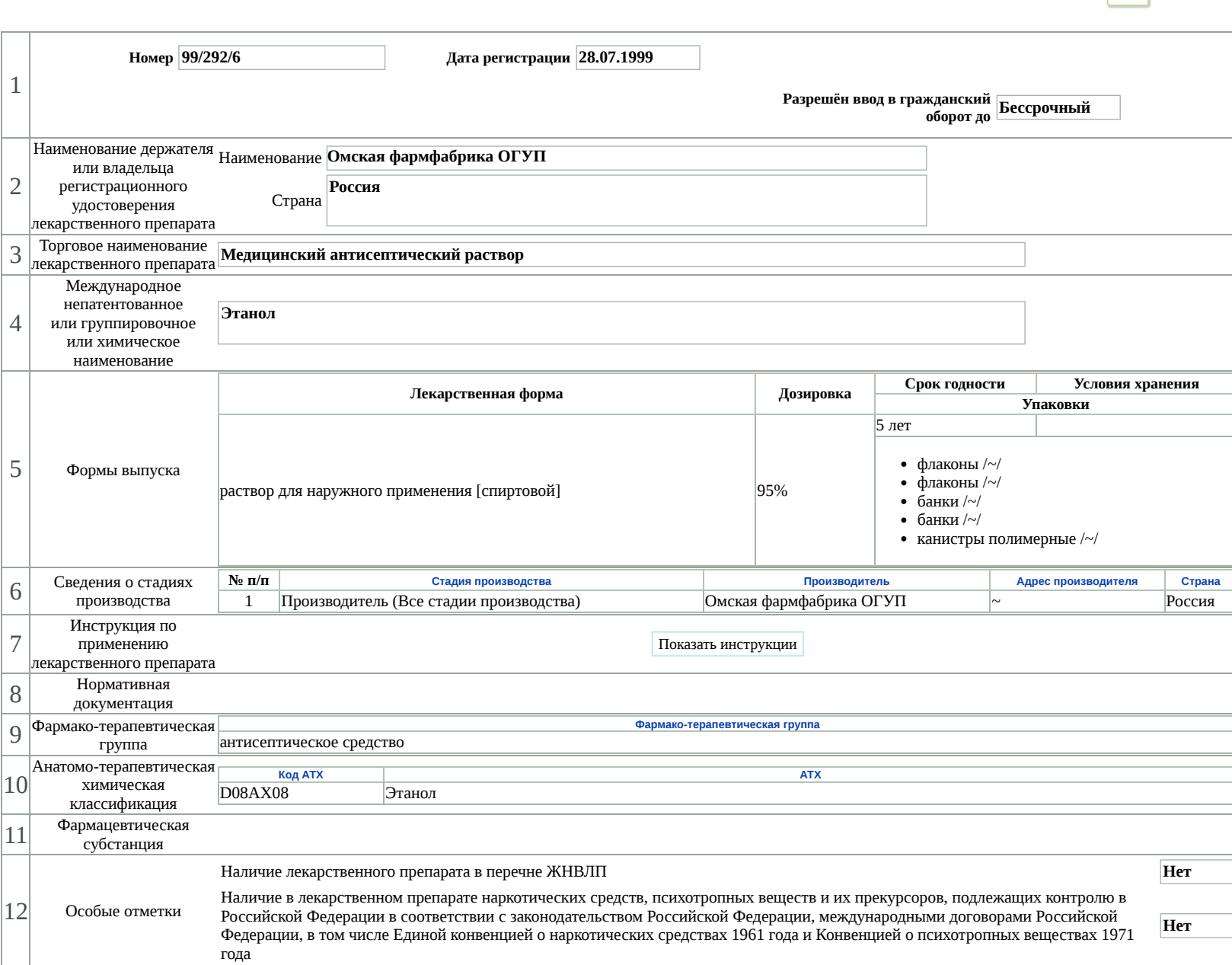